# Web, HTTP, Caching, CDNs

Outline

Web

HyperText Transfer Protocol (HTTP)

Inefficiencies in HTTP

HTTP Persistent Connections

Caching

CDNs

Consistent Hashing

#### Web

- Original goal of the web: mechanism to organize and retrieve information
- Inspired by hypertext -- one document links to another
	- HyperText Markup Language (HTML) -- used to define basic content and layout of a web page
	- Supplemented by Cascading Style Sheets (CSS), JavaScript, images, documents, Flash/Silverlight, and other files
- Uniform resource locator (URL) specifies location of an object
	- Perform DNS lookup to obtain IP address of web server to contact
- Client and web server communicate using HTTP

### HyperText Transfer Protocol (HTTP)

- Runs atop TCP
- Plain text messages in a request/response sequence
	- lines terminated by  $\forall$ r $\forall$ n

### HTTP Request

- Start line
	- Method to execute
		- GET -- retrieve document
		- HEAD -- retrieve metadata about document
		- POST -- send data to server
	- URL -- may exclude DN and put this in an option  $-$  HTTP/1.0 or HTTP/1.1
- Options/parameters
	- User-Agent -- browser name/version, OS name/version
	- Host -- DN portion of URL
	- Cookie
- Blank line
- Data -- only for methods like POST

# HTTP Reply

- Start line
	- $-$  HTTP/1.0 or HTTP/1.1
	- Status
		- 200 OK 404 Not found
		- 403 Forbidden 301 Moved permanently
- Options/parameters
	- Content-Length
	- Content-Type
	- Server server name/version
	- Cache-Control how long object can be cached
	- Last-Modified
- Blank line
- Data

### Example : Fetching a Web Page

- DNS lookup
- Establish TCP connection
- Send HTTP request
- Receive HTTP reply
- Close TCP connection
- Parse HTML
- Establish TCP connection
- Send HTTP request for image
- Receive HTTP reply for image
- Close TCP connection

#### Example : Fetching a Web Page - Contd

- ... request other objects in page
- ... perform more DNS lookups if objects (e.g. ads) are in different domains (e.g., CDN)
- ... render page while other objects are being fetched

### Inefficiencies in HTTP

- Problem: Using a separate TCP connection for each object in a web page has a lot of overhead for connection setup response and teardown
	- For each object: 2 RTTs for connection setup plus at least 1 RTT for fetching data

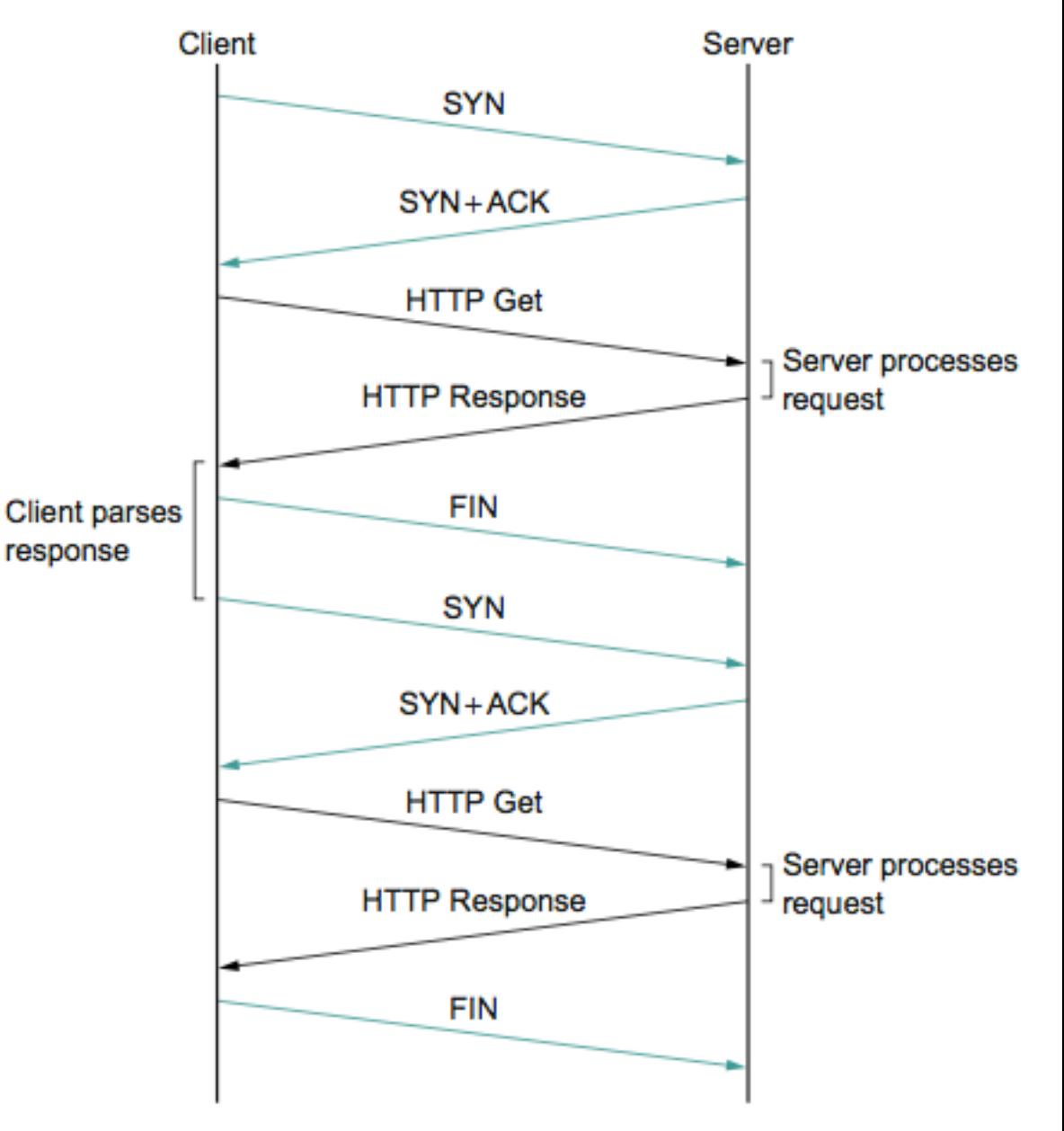

#### Inefficiencies in HTTP - Contd

• Solution: HTTP 1.1 introduced persistent connections

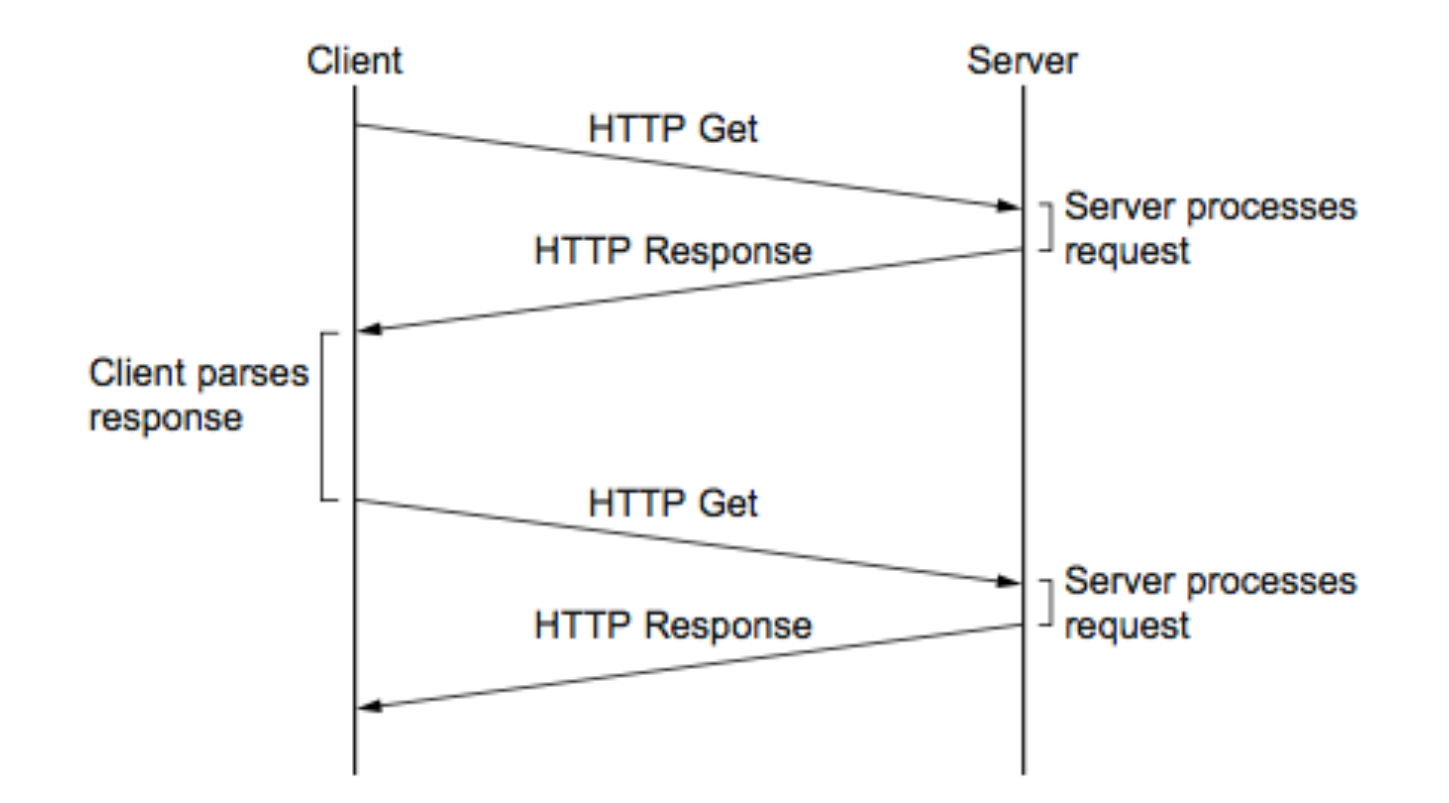

#### HTTP Persistent Connections

- Exchange multiple request/response messages over the same TCP connection
- Only need to establish one connection to each server providing content for a page
	- If content is coming from multiple servers (e.g., main page and ads come from 2 different domains), you still need > 1 connection

### HTTP Persistent Connections - Contd

- Also benefits throughput
	- For each connection, congestion window starts at 1 and is increasingly exponentially using slow start
	- Takes lots of RTTs to reach maximum throughput -- 8 RTTs for 1 Mbps link; 15 RTTs for 100Mbps link
	- Using one connection means initial slow start only occurs once
		- still invoke slow start later if timeout occurs due to loss, but ideally losses are handled through fast retransmit/fast recovery where slow start is not invoked
- Challenge: how long should a connection stay open?
	- Overhead at server to maintain connections for 1000s of clients
	- Throughput benefits far outweigh this overhead

# Web Caching and CDNs

# Where can bottlenecks occur?

- First mile: client to its ISPs
- Last mile: server to its ISP
- Server: compute/memory limitations
- ISP interconnections/peerings: congestion inside the network

• Caching at various locations to overcome these bottlenecks

# Proxy Caches

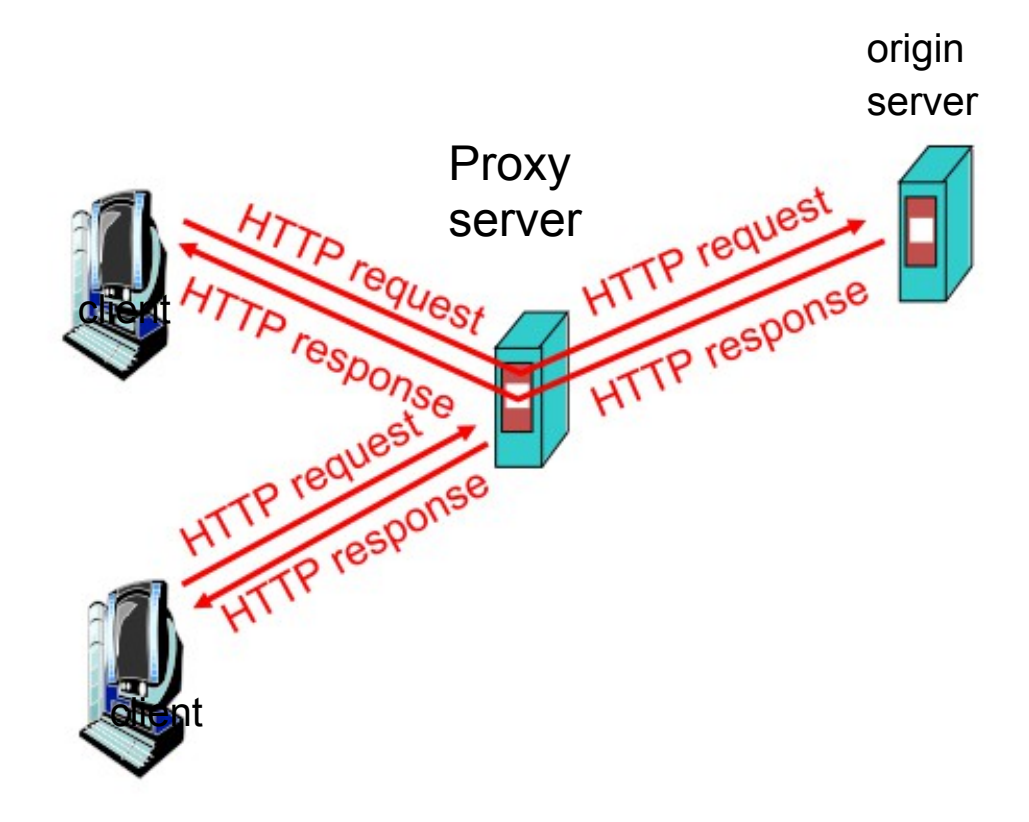

4

#### Forward Proxy • Cache "close" to the client

- Under administrative control of client-side AS
- Explicit proxy
	- Requires configuring browser
- Implicit proxy
	- -Service provider deploys an "on path" proxy
	- ... that intercepts and handles Web requests

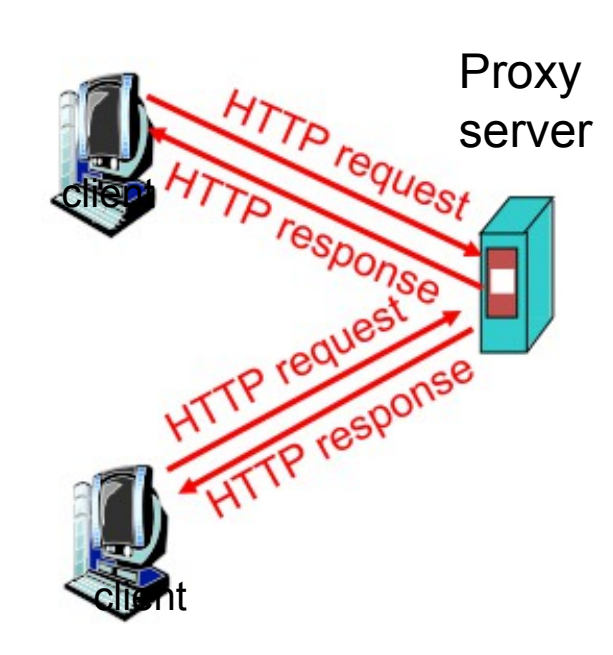

# Reverse Proxy

- Cache "close" to server
	- Either by proxy run by server or in third-party content distribution network (CDN)
- Directing clients to the proxy
	- Map the site name to the IP address of the proxy

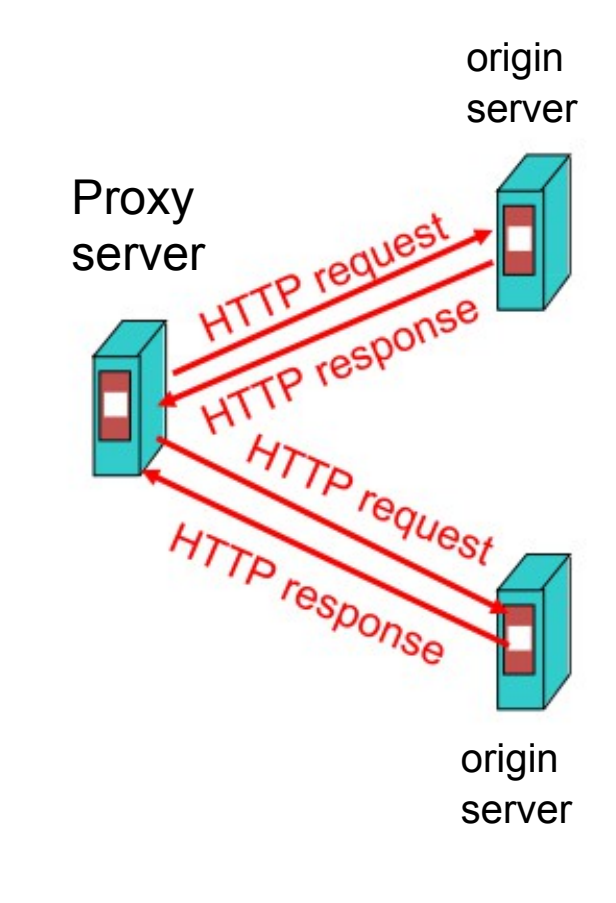

# Limitations of Web Caching

- Much content is not cacheable
	- Dynamic data: stock prices, scores, web cams
	- CGI scripts: results depend on parameters
	- Cookies: results may depend on passed data
	- SSL: encrypted data is not cacheable
	- Analytics: owner wants to measure hits
- Stale data
	- Or, overhead of refreshing the cached data

## **Content Distribution Networks**

# **Content Distribution Network**

- Proactive content replication
	- Content provider (e.g., CNN) contracts with a CDN
- CDN replicates the content
	- On many servers spread throughout the Internet
- Updating the replicas
	- Updates pushed to replicas when the content changes

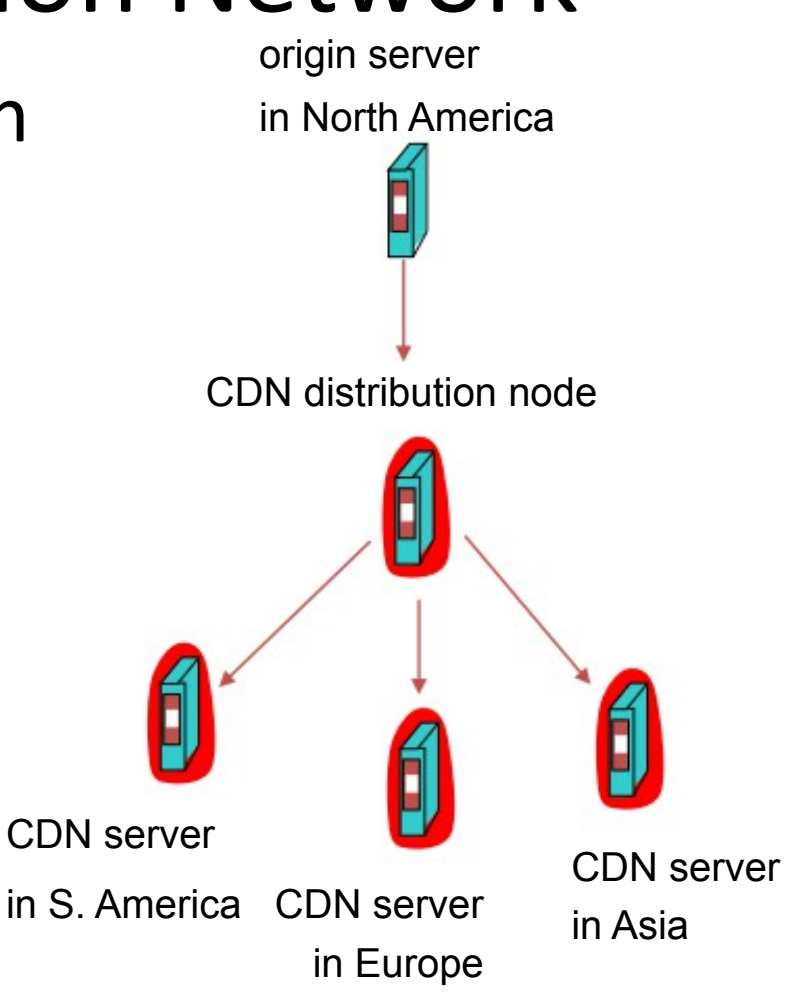

# Server Selection Policy

- Live server
	- For availability

Requires continuous monitoring of liveness, load, and performance

- Lowest load
	- To balance load across the servers
- • Closest
	- Nearest geographically, or in round-trip time
- Best performance
	- Throughput, latency, ...
- Cheapest bandwidth, electricity, ...

# Server Selection Mechanism

- Application
	- HTTP redirection

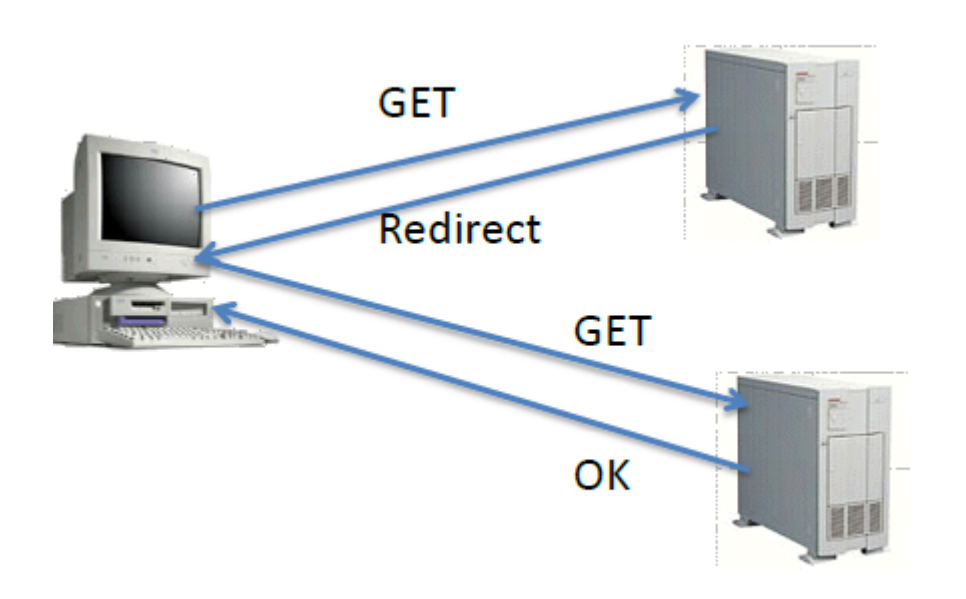

- Advantages
	- Fine-grain control
	- Selection based on client IP address
- Disadvantages
	- Extra round-trips for TCP connection to server
	- Overhead on the server

# Server Selection Mechanism

- Naming
	- DNS-based server selection

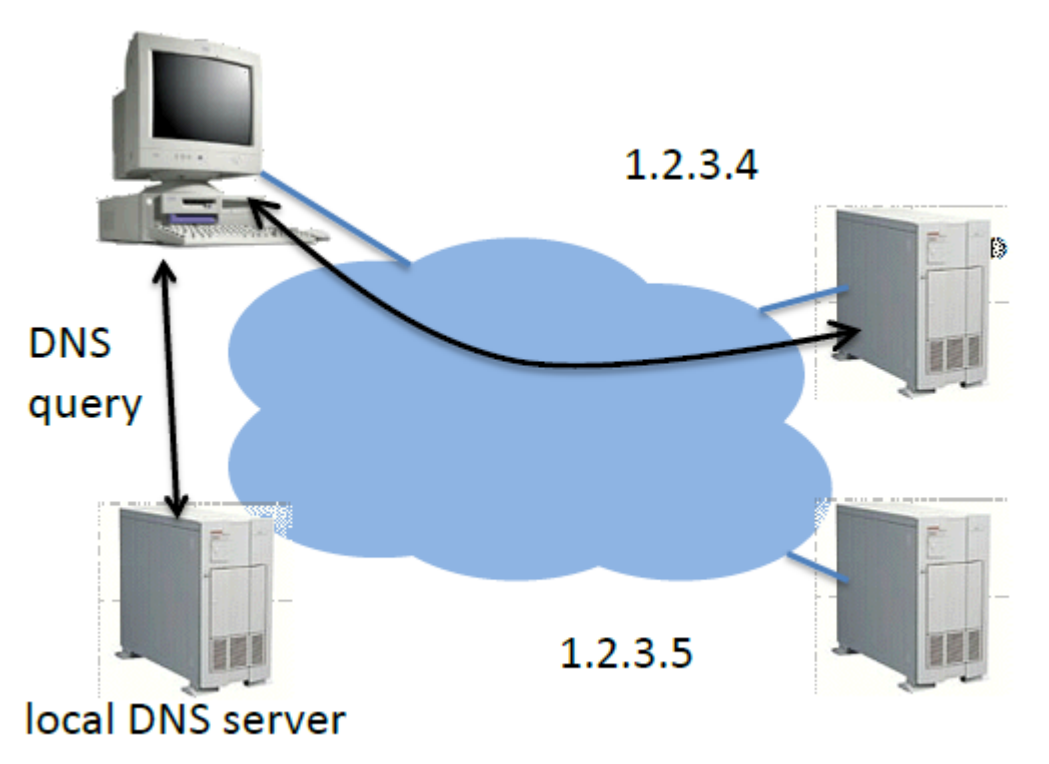

- Advantages
	- Avoid TCP set-up delay
	- DNS caching reduces overhead
	- Relatively fine control

#### Disadvantage

- Based on IP address of local DNS server
- "Hidden load" effect
- DNS TTL limits adaptation

# Content Distribution Networks (CDNs)

• The content providers are the CDN customers.

#### Content replication

- CDN company installs hundreds of CDN servers throughout Internet
	- Close to users
- CDN replicates its customers' content on CDN servers in an *on demand* fashion.
- Example: Akamai networks

### How Akamai Works

- Clients fetch html document from primary server – E.g. fetch index.html from cnn.com
- "Akamaized" URLs for replicated content are replaced in html
	- E.g. <img src="http://cnn.com/af/x.gif"> replaced with  $\langle \text{img src} = \text{http://a73.g.}akamaitech.net/7/23/cnn.com/af/x.gr?$
- Client is forced to resolve aXYZ.g. akamaitech.net hostname

### How Akamai Works

- Only static content is "Akamaized"
- Modified name contains original file name and content provider ID
- Akamai server is asked for content
	- First checks local cache
	- If not in cache, requests file from primary server; caches file

### Overview of How Akamai Works

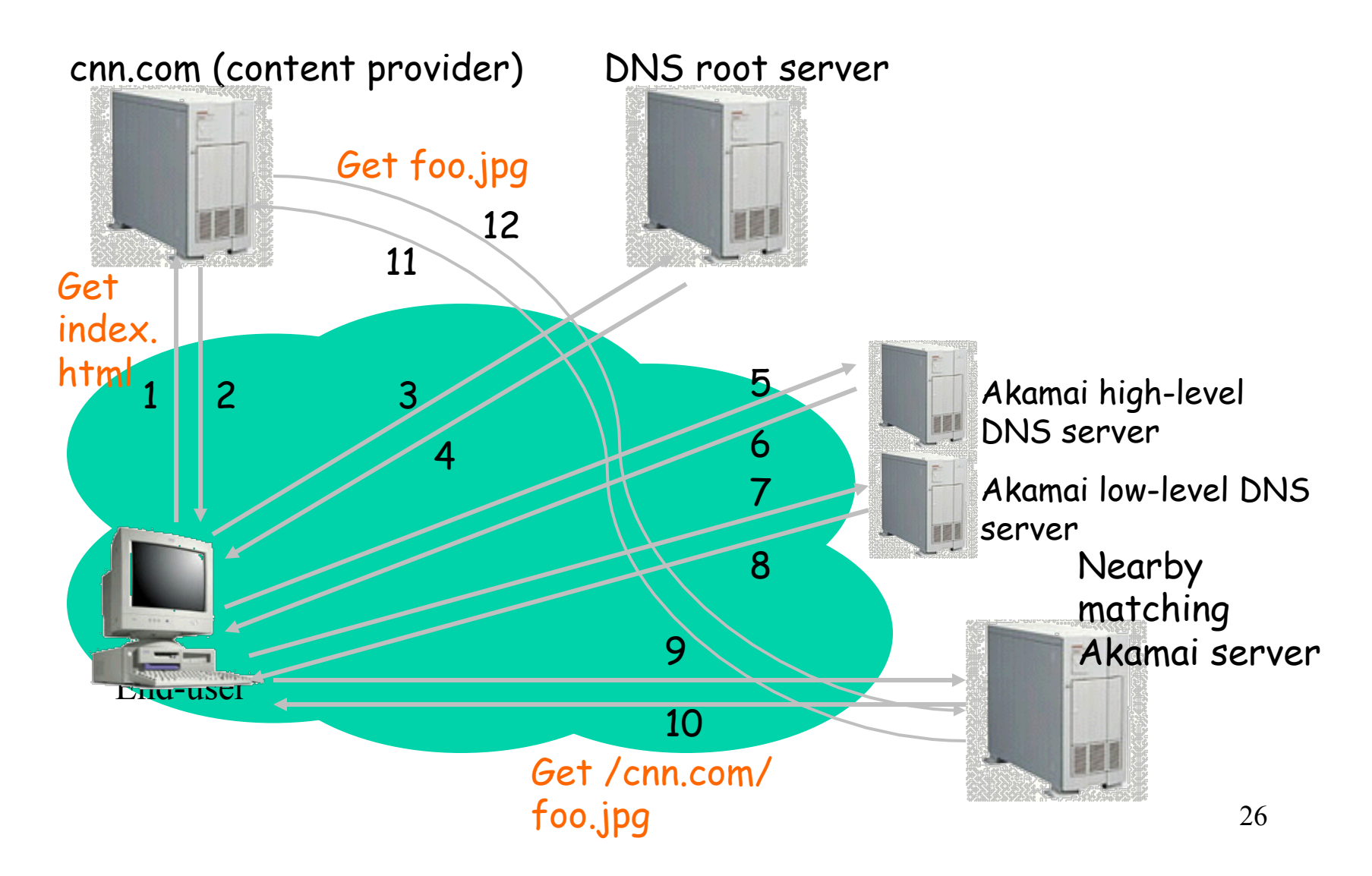

### Akamai – Subsequent Requests

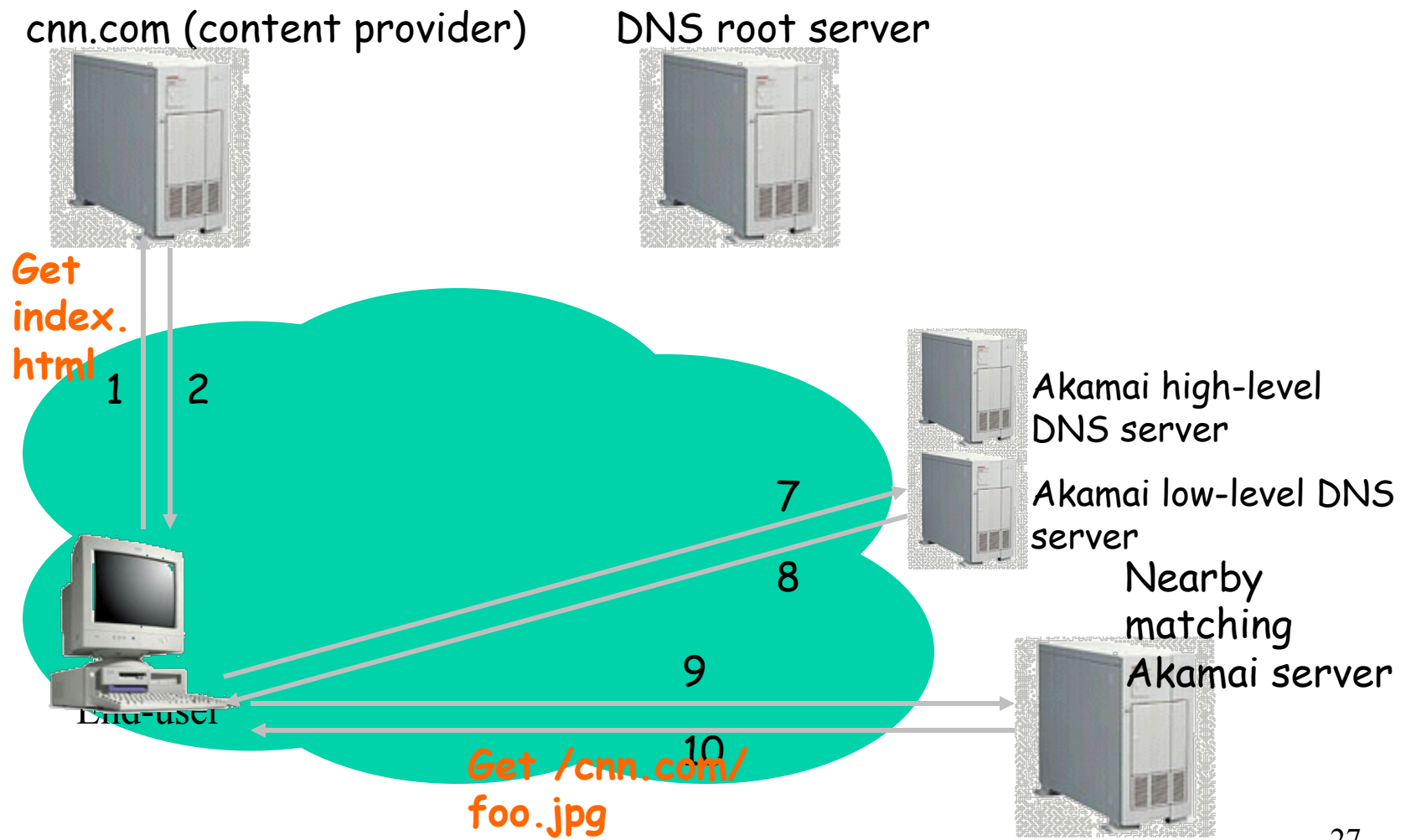

### Recap: How Akamai Works

- Root server gives NS record for akamai.net
- Akamai.net name server returns NS record for g.akamaitech.net
	- Name server chosen to be in region of client's name server
		- Out-of-band measurements to obtain this
- G.akamaitech.net nameserver chooses server in region
	- A collection of serves in each region
	- Which server to choose?
	- Uses aXYZ name

# Simple Hashing

- Given document XYZ, we need to choose a server to use
- Suppose we use the "mod" function
- Number servers from 1...n
	- Place document XYZ on server (XYZ mod n)
	- What happens when a servers fails?  $n \rightarrow n-1$
	- Why might this be bad?

### Consistent Hash

- Desired features
	- Balanced load is equal across buckets
	- Smoothness little impact on hash bucket contents when buckets are added/removed
	- Spread small set of hash buckets that may hold a set of object
	- $-$  Load  $-$  # of objects assigned to hash bucket is small

# Consistent Hash – Example

- **Construction** 
	- Assign each of C hash buckets to random points on mod  $2^n$  circle, where, hash key size =  $n$ .
	- Map object to random position on circle
	- Hash of object = closest clockwise bucket

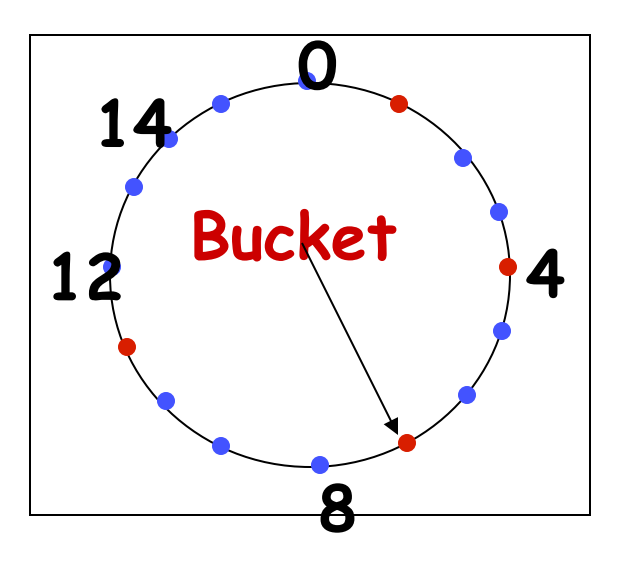

- Smoothness  $\rightarrow$  addition of bucket does not cause movement between existing buckets
- Spread & Load  $\rightarrow$  small set of buckets that lie near object
- Balance  $\rightarrow$  no bucket is responsible for large number of objects

# Load Aware

SelectServer(name, S) for each server s i in S weight  $i =$  hash(name, s i) sort weight for each server s j in decreasing order of weight j if (load(s  $j$ ) < threshold) then return s i return server with highest weight